**Programma PRIN (gruppo Chieti-Pescara: Sciarra, Pasculli, Calista, Vessia, Santoro)**

14 dicembre 2012

Modellazione matematico-numerico dell'instabilità di versanti granulari, dall'innesco allo sviluppo dell'eventuale debris flow

 *Le fenomenologie che il gruppo propone di studiare riguardano i processi d'innesco d'instabilità di ammassi granulari, a causa sostanzialmente di eventi piovosi, e quindi i relativi cedimenti fino allo sviluppo di eventuali flussi rapidi.*

 *A tale scopo, saranno sviluppati modelli matematico-numerici 2D (eventualmente 3D), implementati ed elaborati mediante l'ultima generazione del Compilatore Fortran (e/o C, C++). In maniera innovativa, sarà esplorato anche l'uso del calcolo parallelo.*

- *caratterizzazione delle eterogeneità e asimmetrie di ammassi granulari*
- *porosità variabile anche per il carico litologico;*
- *presenza di debolezze interne;*
- *stratificazioni, lenti, faglie;*
- *connettività tra pori.*
- *infiltrazione bifasica (aria e acqua) in condizioni insature e/o sature*
- *eventuale ruscellamento;*
- *escursione termica giornaliera e stagionale.*

## *instabilità*

- *piccoli cedimenti;*
- *grandi deformazioni;*
- *flussi veloci (comportamento 'fluid like' e 'solid like' dei diversi costituenti il materiale.*
- *caratterizzazione delle eterogeneità e asimmetrie di ammassi granulari:*
- *approcci stocastici e frattali*
- *infiltrazione bifasica (aria e acqua) in condizioni insature e/o sature:*
- *equazione di Richards con il termine dello "swelling"; "shift" di variabile;*
- *equazioni di Nithiarasu e legge di Forkheimer per la variabilità continua della porosità e "dual porosity" per la variabilità discontinua;*
- *variabilità con la temperatura della viscosità dell'aria e dell'acqua nel suolo.*

## *Instabilità:*

- *equazioni costitutive visco-plastiche;*
- *equazioni non stazionarie di Cauchy;*
- *equazioni mediate di Navier Stokes relative alla turbolenza dei muddy-debris flow (k-Omega, LES);*
- *equazioni costitutive per fluidi non Newtoniani di Herschel-Bulkley.*
- *elaborazioni stocastiche:*
- *utilizzo processi di elaborazioni numeri pseudo-random ed applicazione anche di leggi proposte dagli autori;*

# *infiltrazione, instabilità, muddy-debris flow:*

- *approcci Euleriani e Lagrangiani;*
- *approcci mesh-free puri (Smoothed Particle Hydrodynamics SPH, Monaghan, Morris, Liu);*
- *approcci mesh-free ibridi (Particle Finite Element Method PFEM, Oñate)*
- *tecniche numeriche e di programmazione:*
- *aggiornamento della griglia numerica mediante l'approccio del 'Constraint Delaunay' allo scopo di includere eventuali faglie;*
- *soluzioni di equazioni differenziali non lineari (tipo Newton-Rapshon e varianti);*
- *soluzione delle Equazioni mediate di Navier Stokes con criteri di stabilizzazione per flussi 'convective-like'.*
- 5 *programmazione in Fortran 2010 e C++ con esplorazione del GPU e CUDA (calc. Parallelo)*

# Cronologia (nove quadrimestri)

## *Anno I*

- *1) griglia numerica flessibile (Delaunay);*
- *2) testing del punto 1) doubly porosity e swelling;*
- *3) infiltrazione;*
- *Anno II*
- *4) testing del modello di cui al punto 3);*
- *5) introduzione delle equazioni costitutive e testing;*
- *6) accoppiamento infiltrazione e stato tensionale*
- *Anno III*
- *7) criteri di rottura e propagazione delle micro rotture;*
- *8) accoppiamento ed ulteriore sviluppo modello numerico di muddy-debris flow;*
- *9) approfondimenti con le altre UR.*
- *Anni I – II - III*
- *elaborazioni numeriche mediante codici commerciali di instabilità di versanti reali;*
- 6 *collaborazioni con altre UR con simile tipologia di attività di ricerca.*

Pasculli & Sciarra (2003)

### **Analisi agli Elementi Finiti per l'analisi delle eterogeneità multiscala**

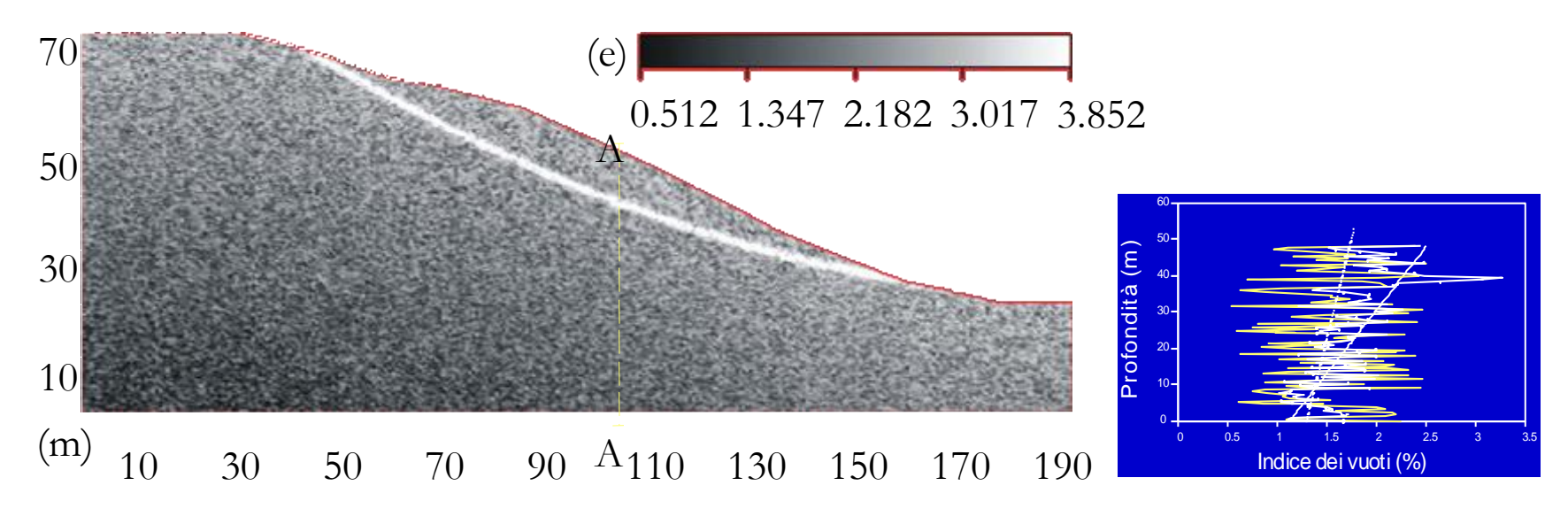

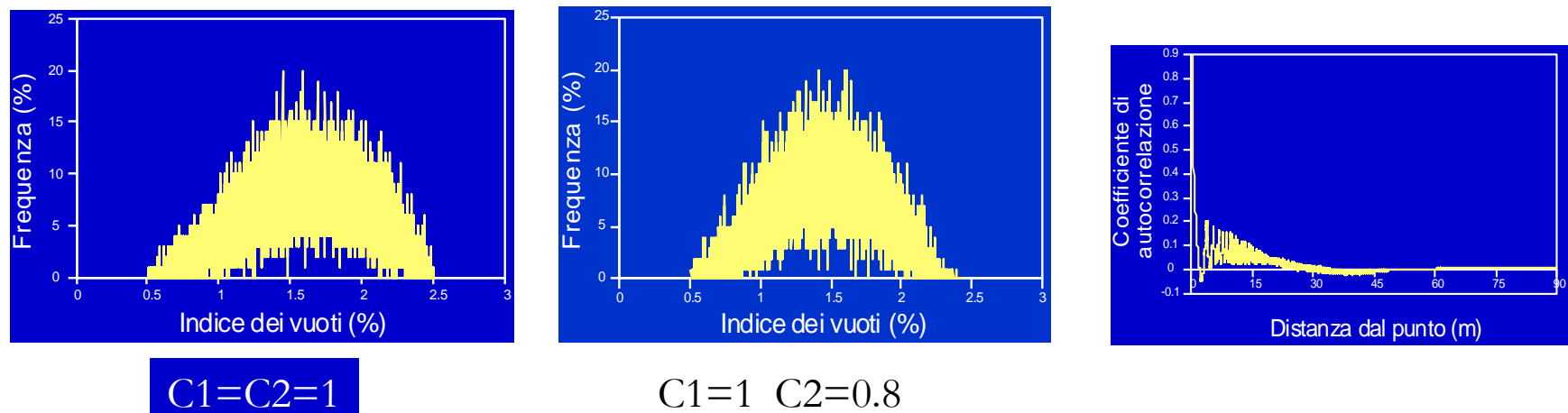

Pasculli & Sciarra (2003)

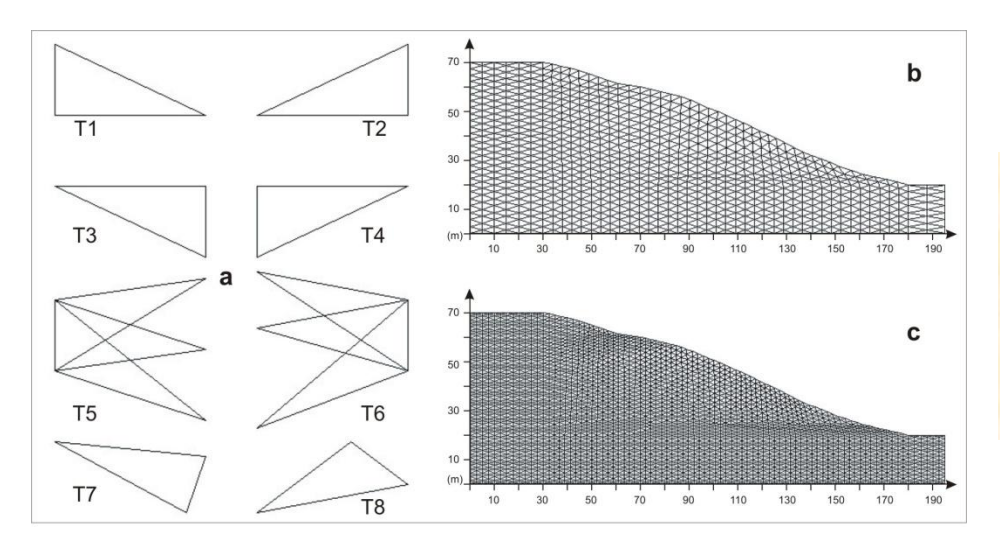

 $(x_0, y_0)^2$  $\lfloor norm \rfloor$  $+ [\mu (x_g, y_g) - Phys\_rand(x_g, y_g)] \cdot [mean +$  $Phys (x_g, y_g) = Phys\_rand (x_g, y_g) +$  $\overline{\phantom{a}}$  $\rfloor$  $\overline{\phantom{a}}$ I L L ÷  $+ \sigma \cdot G\_norm$ ] $\cdot e^{-s}$  $f(x_g, y_g)$  $\sigma \cdot G$  \_norm]  $\cdot e$ 

$$
g(p^2) = e^{-\left[\frac{f(x_g, y_g)}{s}\right]^2}
$$

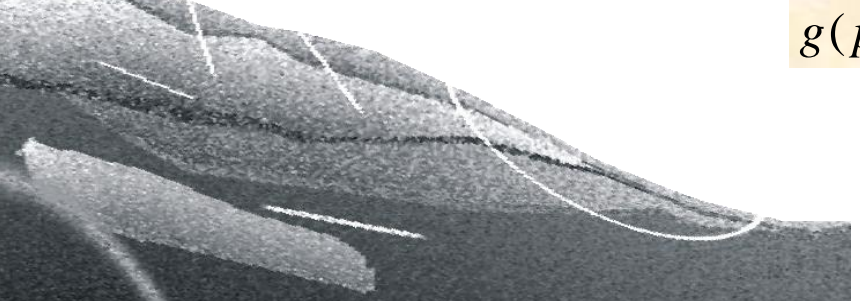

The effects of spatial variability of mechanical parameters on a 3D landslide study A. Pasculli, N. Sciarra, M. Calista & M. Mangifesta (2006)

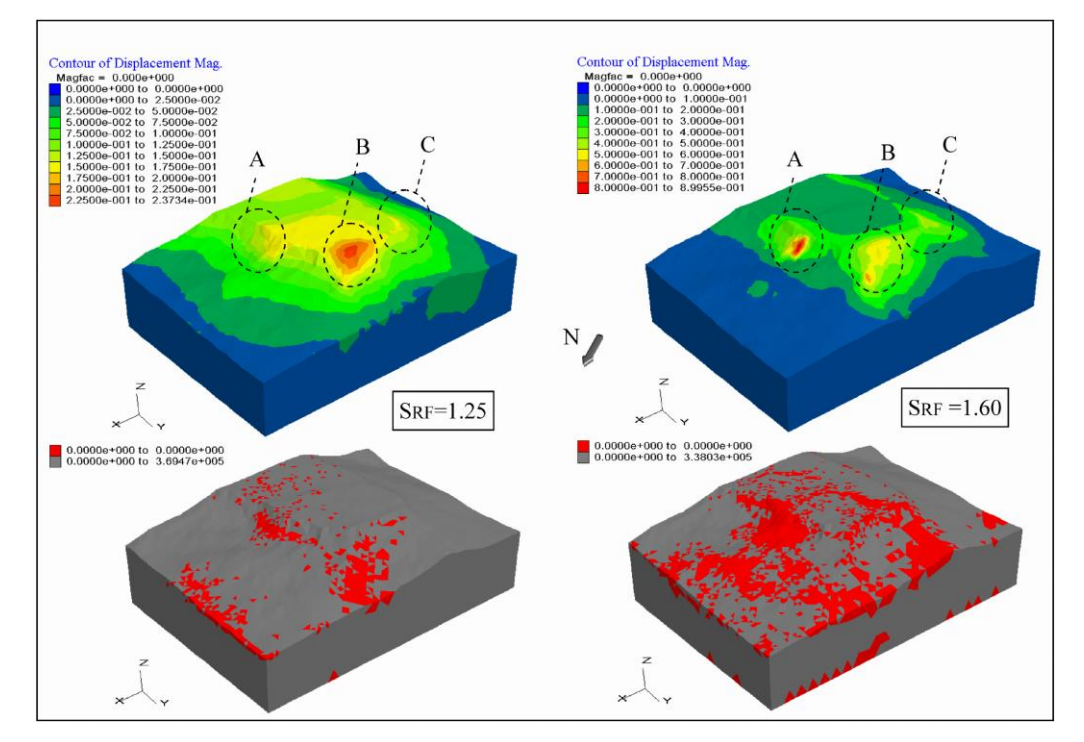

Analisi 3D dell'instabilità di versanti a parametri meccanici costanti, confrontate con i risultati conseguiti mediante Approccio Probabilistico, includendo eterogeneità a diverse scale spaziali

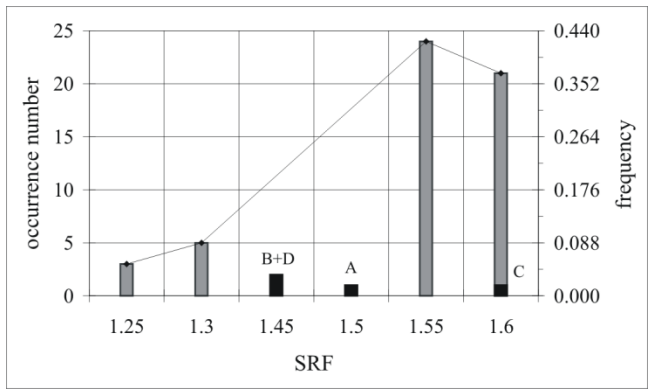

#### **A 2D NUMERICAL MODELLING OF WATERY DEBRIS FLOW INCLUDING A STATISTICAL DETERMINATION OF THE LOCAL EROSION** Pasculli & Sciarra (2007)

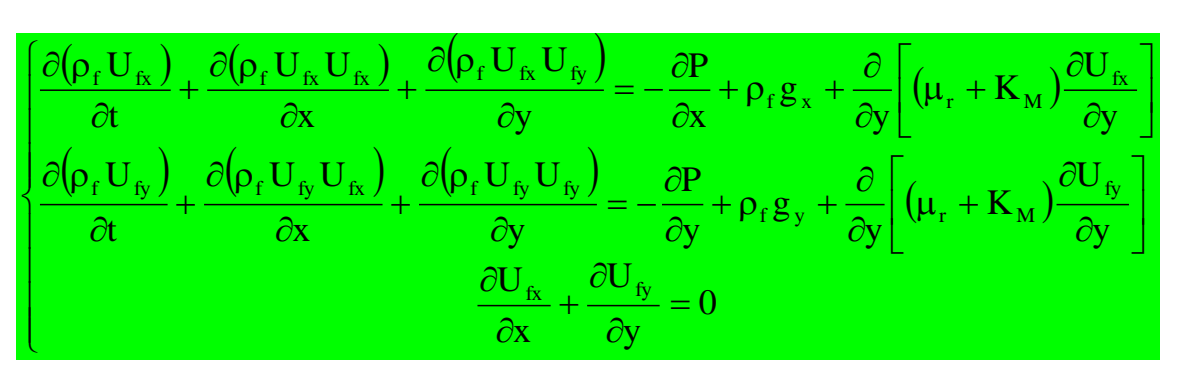

Metodo agli elementi Finiti

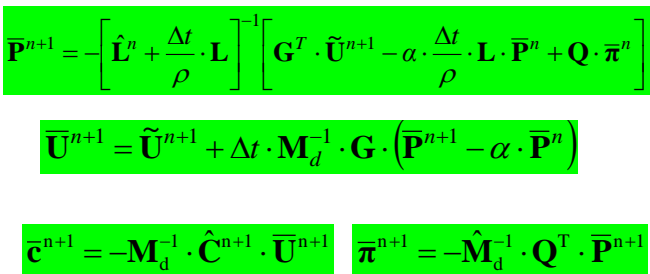

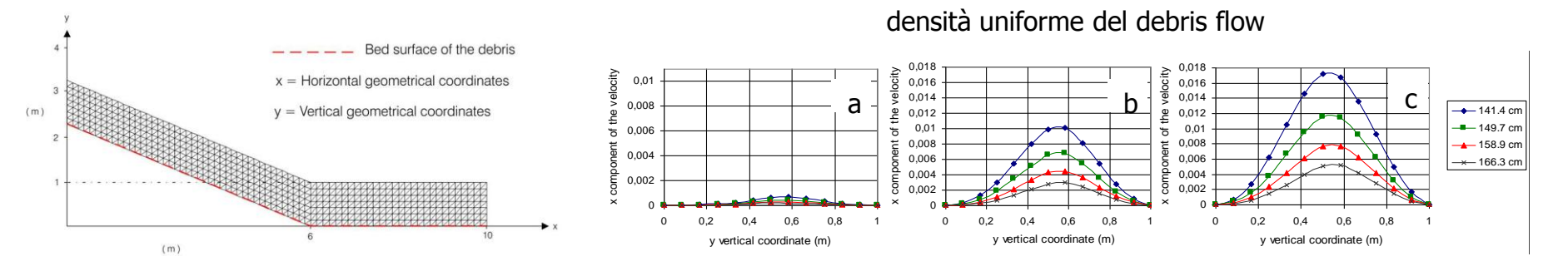

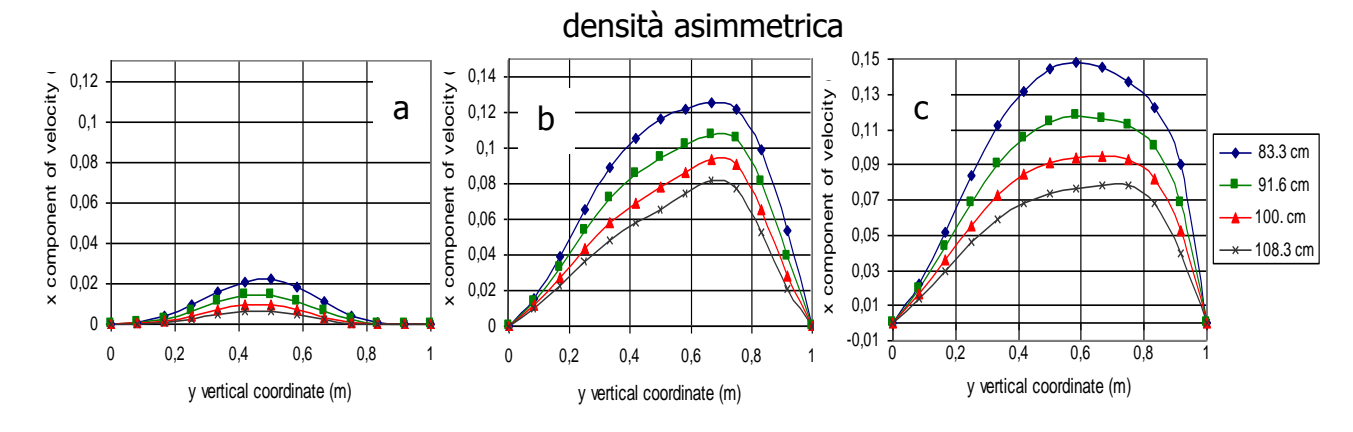

#### **(subroutine approccio Delaunay per generazione automatica mesh sviluppata dagli autori 2011)**

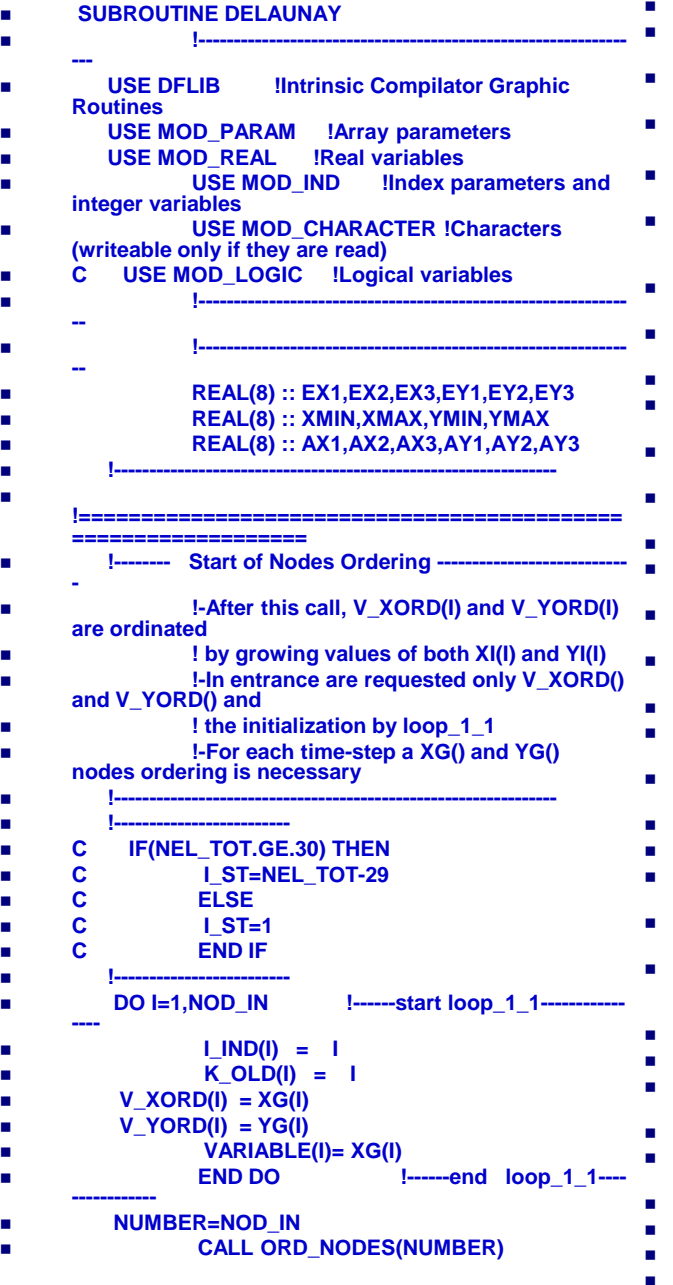

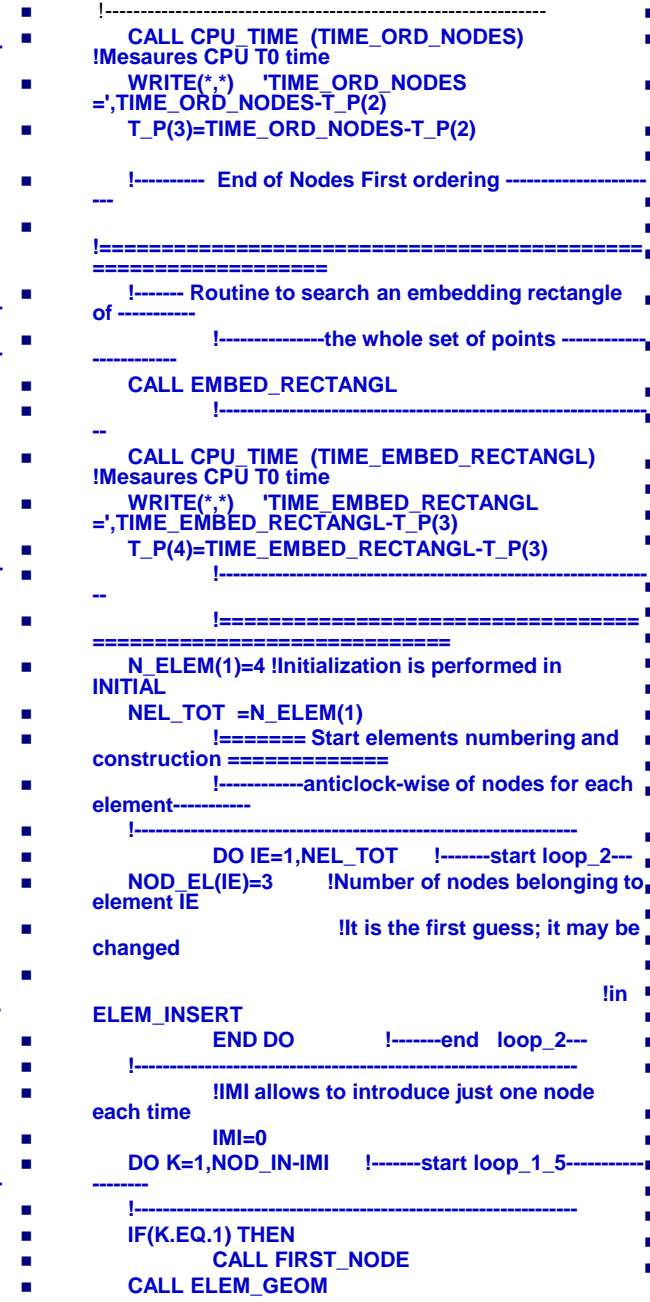

 **!--------------------------------------------------------------- CALL CPU\_TIME (TIME\_FIRST\_NODE) !Mesaures CPU T0 time WRITE(\*,\*) 'TIME\_FIRST\_NODE =',TIME\_FIRST\_NODE-T\_P(4) T\_P(5)=TIME\_FIRST\_NODE-T\_P(4) !------------------------------------------------------------- -- CC CALL ELEM\_GEOM ! the routine is called inside CIRCUMCENTER !------------------------------------------------------------- -- CALL CPU\_TIME (TIME\_ELEM\_GEOM) !Mesaures CPU T0 time WRITE(\*,\*) 'TIME\_ELEM\_GEOM =',TIME\_ELEM\_GEOM-T\_P(5) T\_P(6)=TIME\_FIRST\_NODE-T\_P(5) !------------------------------------------------------------- -- ELSE !--------------------------------------------- !-Number of the elements assiociated to the ! insertion of the node K. Initially N\_ELEM(1) ! is indicated in INITIAL. Then it is updated ! in ELEM\_INSERT !--------------------------------------------- !--------------------------------------------------------------- !--------- Elements First ordering ------------------------- !------------------- GO TO 3000 WRITE(9,\*) ' from DELAUNAY ' WRITE(9,\*) '---- elements ordering by ORD\_ELEMS(NUM) --------' DO IE=1,NEL\_TOT I\_IEL(IE) =IE V\_XORD(IE) =XCC(IE) V\_YORD(IE) =YCC(IE) END DO !------------------- CALL ORD\_ELEMS(NEL\_TOT) !------------------- !---Updated initial nodes coordinates - WRITE(9,\*) ' IE IEL\_OLD(IE) V\_XORD(IE) V\_YORD(IE) \$ V\_RCC(IE)' !--------------------------------------------------------- DO IE=1,NEL\_TOT XCC(IE)=V\_XORD(IE) YCC(IE)=V\_YORD(IE) RCC(IE)=V\_RCC (IE) Contract** 

**!Mesaures** 

#### **(CONTINUE, subroutine approccio Delaunay per generazione automatica mesh sviluppata dagli autori 2011 )**

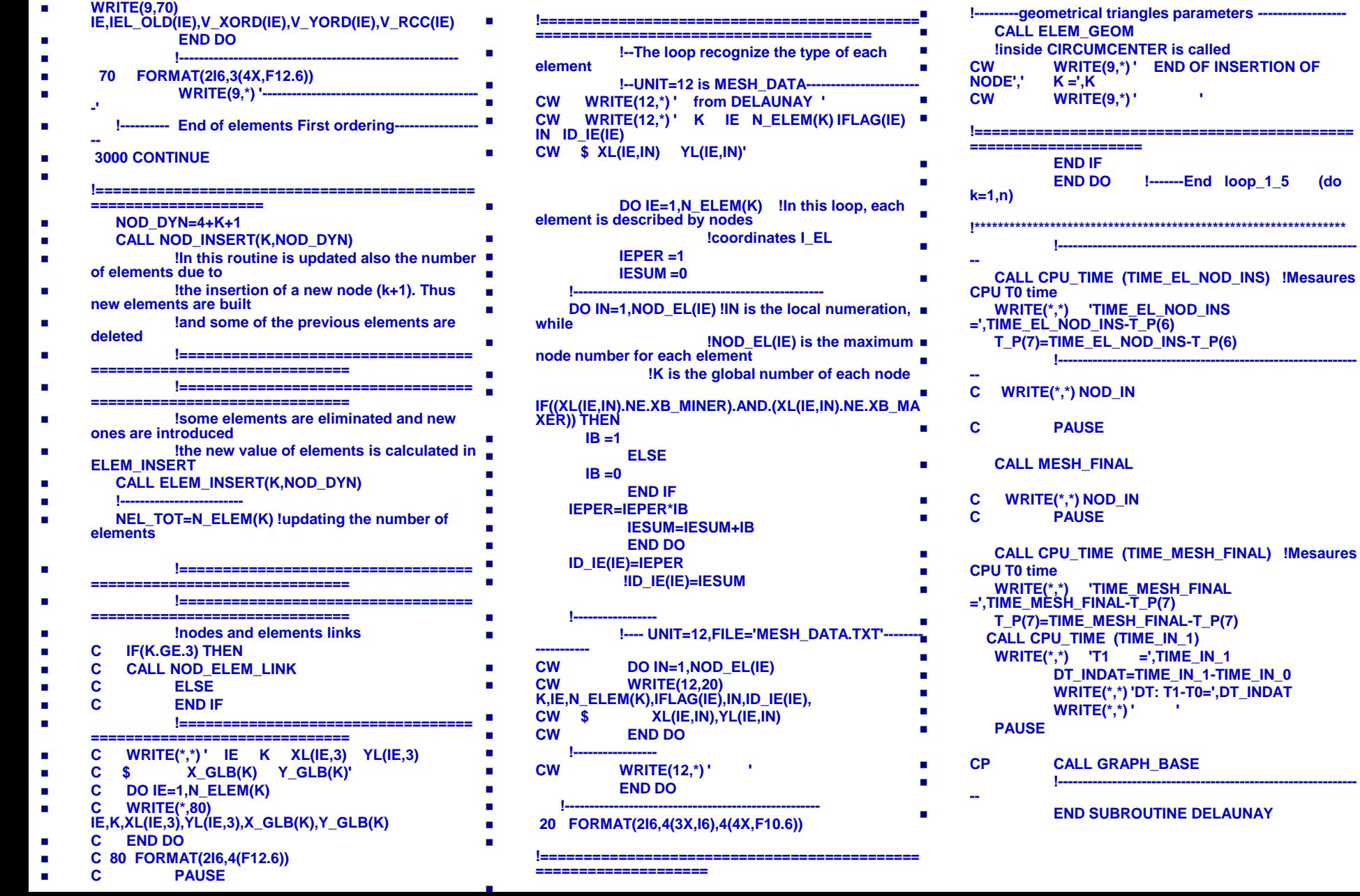

### Esperienza acquisita dall'Unità di Ricerca **(Simulazione numerica SPH di un muddy debris flow effettuato in laboratorio) (submitted 2012)**

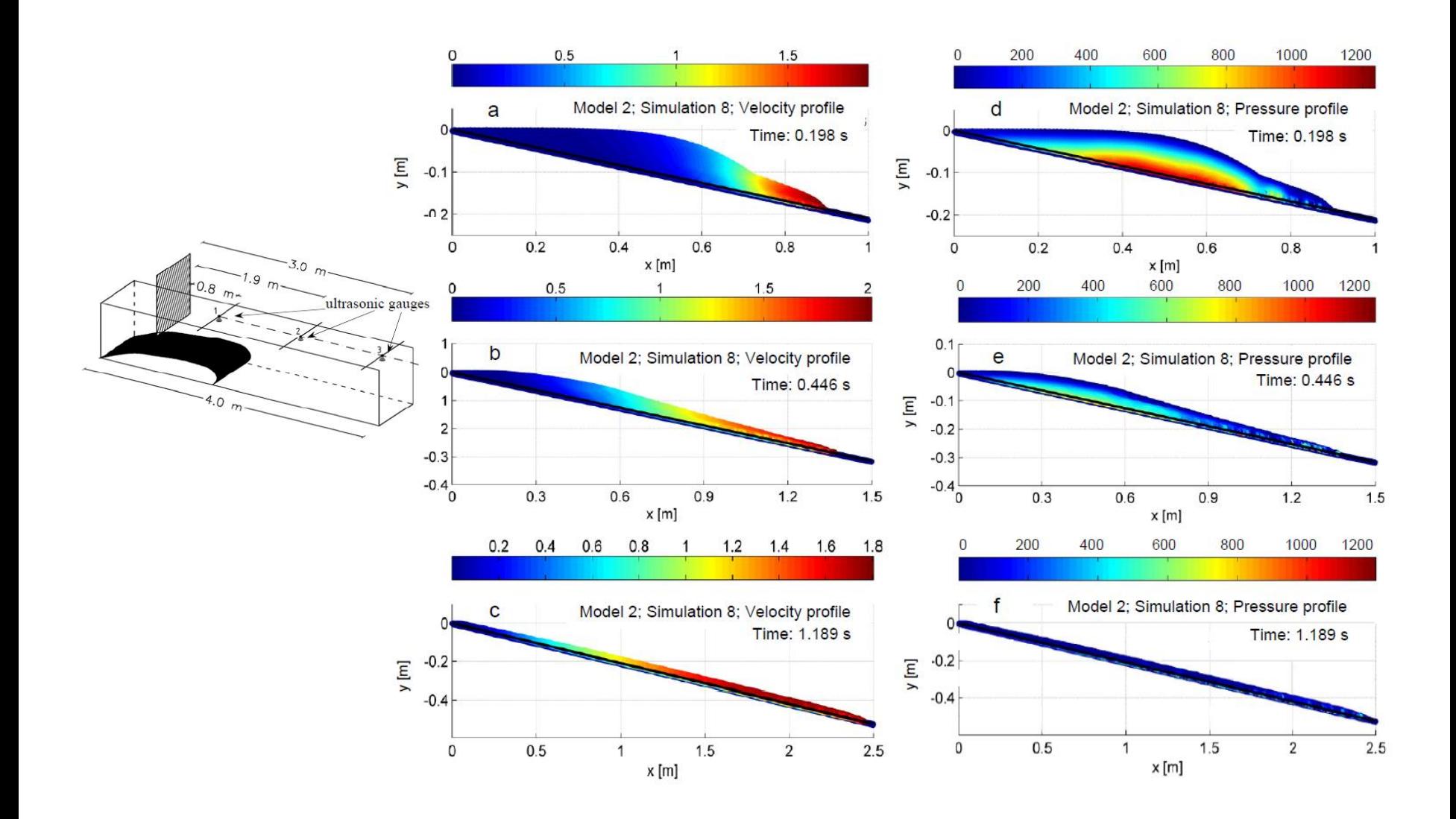